# **CrossLink BTC CANopen**

User manual

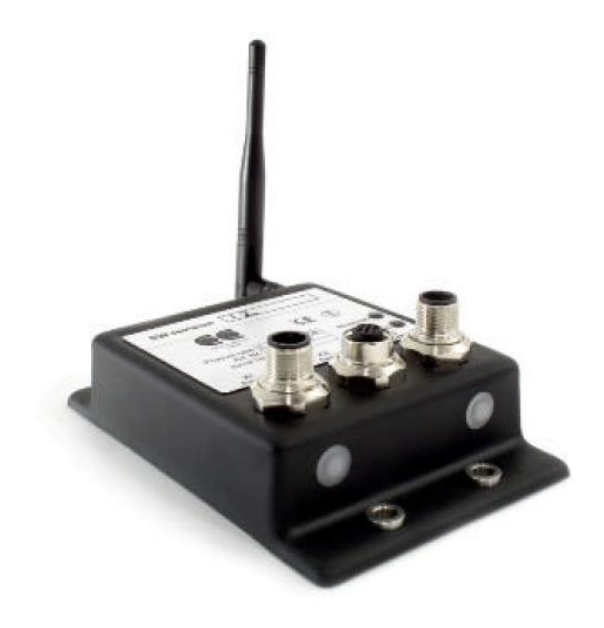

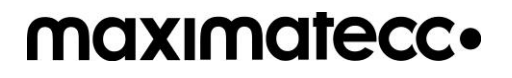

www.maximatecc.com

# **Contents**

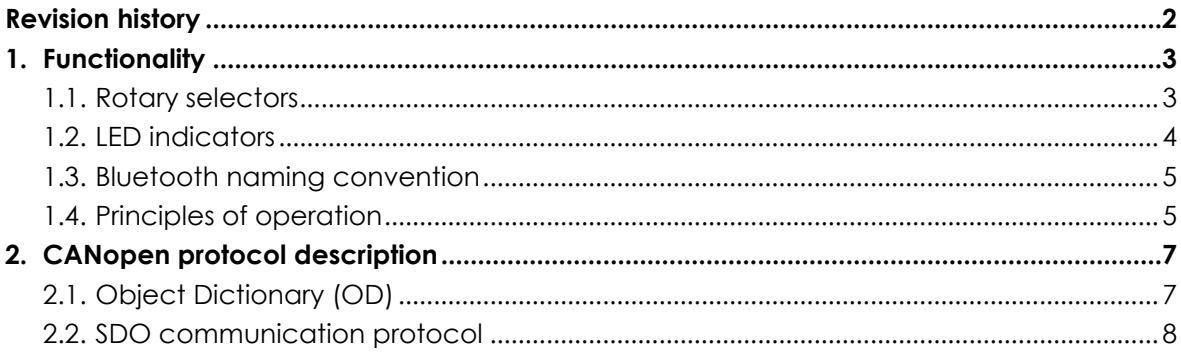

# **Revision history**

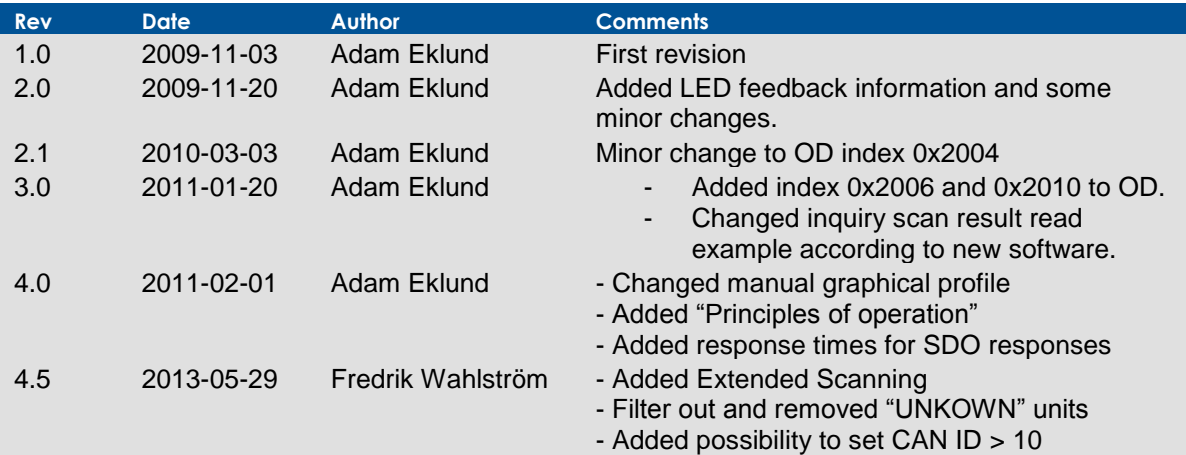

maximatecc.

# **1. Functionality**

The following functions are supported by CrossLink BTC CANopen:

- Start inquiry scan
- Read inquiry scan result
- Connect to a specified node
- Read connection status
- Break an active connection
- Set CAN ID with hardware switch
- Set CAN ID using SDO
- Set Bluetooth ID using SDO
- Set CAN baud rate with hardware switch
- Automatically read stored inquiry information at startup
- Remove nodes from inquiry scan result
- Read software version via CAN

# <span id="page-2-0"></span>**1.1. Rotary selectors**

CrossLink BTC CANopen has two rotary selectors with 10 positions each. They are used to set CAN ID and CAN baud rate. The left selector (seen from the front) sets CrossLink BTC CANopen CAN ID and the right set CAN baud rate. The table below describes the different rotary selector settings.

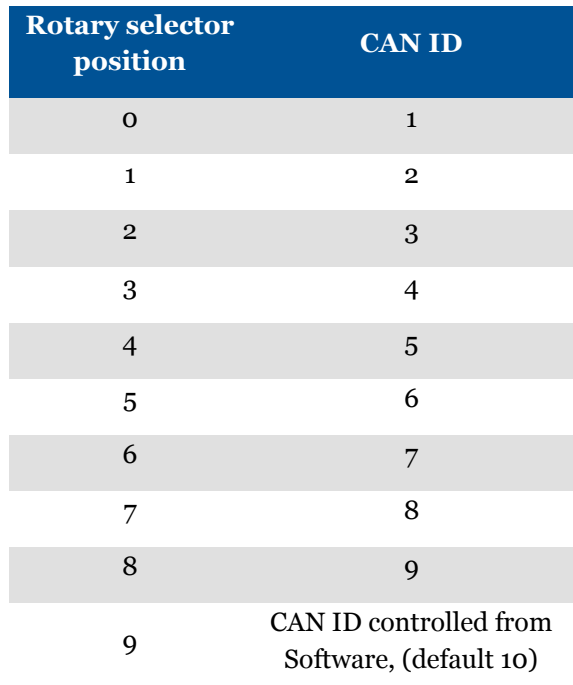

**Table 1. CAN ID rotary selection**

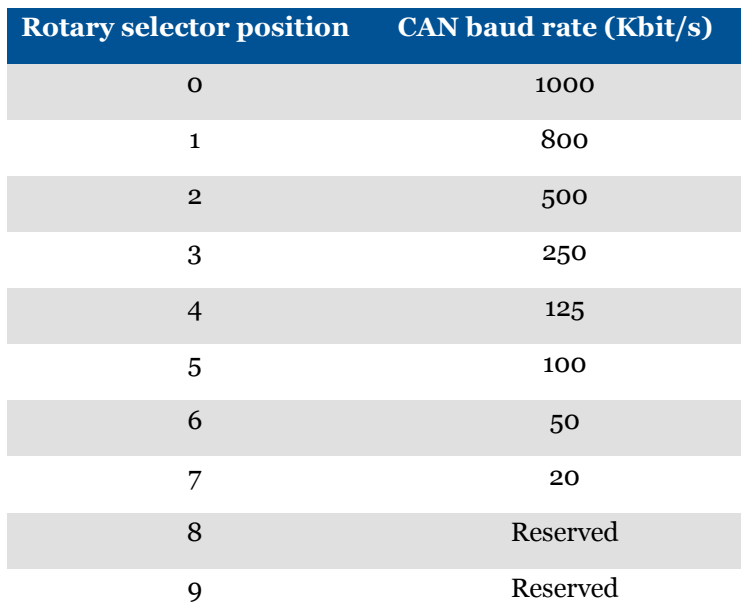

**Table 2. CAN baud rate rotary selection**

# **1.2. LED indicators**

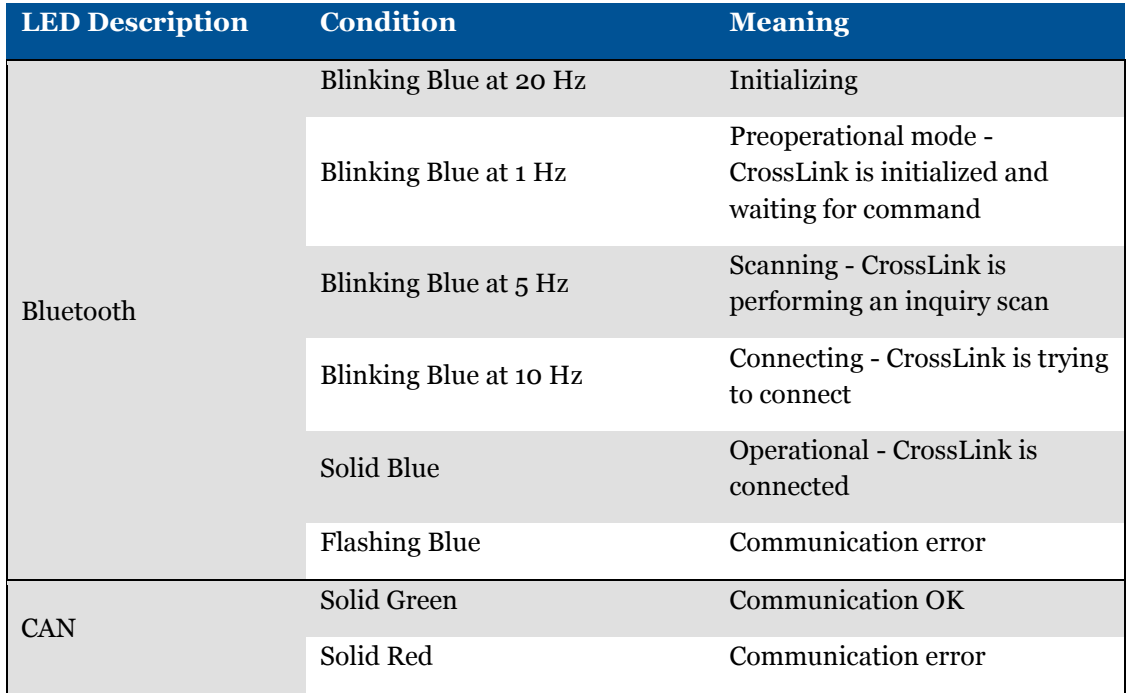

**Table 3. LED indicators**

# <span id="page-4-0"></span>**1.3. Bluetooth naming convention**

Bluetooth names of CrossLink BTC CANopen nodes are based on the Bluetooth ID written to the object dictionary. Each CrossLink BTC CANopen node has the Bluetooth name "CLBTCnn" where nn = Bluetooth ID. For example CrossLink BTC with Bluetooth ID 2 would have Bluetooth name "CLBTC2".

After a successful inquiry scan, the Bluetooth names of the found nodes can be read from the object dictionary.

# **1.4. Principles of operation**

This chapter gives describes operation states, parameters and functionality of CrossLink BTC CANopen.

# 1.4.1. Operational states

CrossLink BTC CANopen operates in three defined states, *initialization, preoperational* and *operational.* Each state offers different functionality where the current module state is indicated by the Bluetooth status LED. In the chapters below the different states and their purpose and functionality is described.

## 1.4.1.1. Initialization state

In the initialization state all hardware is initialized, the object dictionary is set up and, if necessary, the Bluetooth chip is reconfigured. If the Bluetooth ID has been changed since last restart, the Bluetooth chip needs to be reconfigured which increases the node initialization time. During the initialization phase SDO communication is not possible.

## 1.4.1.2. Preoperational state

When the initialization phase is complete or when a connected node is disconnected, it enters preoperational state. A transition from initialization to preoperational is signaled by a CANopen boot-up message. In this state all SDO functionality is available.

## 1.4.1.3. Operational state

The transition from preoperational to operational automatically occurs when a node has an active Bluetooth connection. If the node's connection status is "Connected", it is in operational state and only a subset of the SDO functionality is available. The possible functions are shown in [Table 4.](#page-7-0)  [Object dictionary.](#page-7-0)

## 1.4.2. Functionality

CrossLink BTC CANopen offers functionality to find, connect and communicate with other nodes using Bluetooth. To control the node, a CAN protocol based on CANopen is used. In this chapter, node functionality and behavior which can be useful for application development is described.

#### 1.4.2.1. Configuring

It is possible to configure CAN baud rate, identifier and Bluetooth identifier for each node. The CAN baud rate and identifier is set by the rotary selectors as described in [Rotary selectors.](#page-2-0) Changes to baud rate and identifier for CAN are activated the next time the node is started. The CAN identifier is used as a base for all SDO communication and the current CAN ID can be determined

by the boot-up message which is 0x700 + CAN ID. For a walkthrough of the SDO protocol, see [SDO](#page-7-1)  [communication protocol.](#page-7-1)

The Bluetooth ID is changed using SDO communication. The new ID is not activated until the node is restarted and changing the Bluetooth ID triggers a chip reconfiguration the next reboot which prolongs the initialization time.

#### 1.4.2.2. Scanning

An inquiry scan is triggered by and SDO write request. The scan status is indicated by an entry in the object dictionary and the Bluetooth LED also indicates an ongoing scan. The scan status entry could be read continuously by an application to determine when the scan is completed and this entry is reset every time the node is reset. There are two types of scans, normal inquiry scan and extended inquiry scan. The differences between these two are the initial scanning time, normal inquiry scan is scanning in 10s and extended inquiry scan is scanning in 30s. However the scan time varies depending on the number of new nodes found, this because each new node has to have its name resolved. Nodes are identified by their unique Bluetooth address and nodes already in the inquiry scan list will not have their names resolved, hence saving a lot of scan time. When new nodes are found, they are added to the inquiry scan list which is accessible from the object dictionary. Each node in the list is identified by its name which is composed according to [Bluetooth](#page-4-0)  [naming convention.](#page-4-0) The inquiry scan result list is stored in non-volatile memory and is restored each time the node is started which makes it possible to connect to a node without first having to perform a time consuming scan. A full scan is only necessary when a node is added to the network or if a node changes Bluetooth ID and the inquiry scan list needs to be updated. To update the entire list there are functions to remove one or all of the found nodes from the list. This function can be used when for example a node in a network needs to be replaced where you remove the replaced node from the inquiry scan list, connect the new node and perform a new scan to add the new node to the list.

## 1.4.2.3. Connecting

Connecting to a node is done by writing its sub index in the inquiry scan list to the connection entry in the object dictionary. The connection status can be read from the object dictionary and is also signaled by the Bluetooth LED. When connected the node enters operational state and only a subset of the SDO functionality is permitted. By writing to the object dictionary disconnect entry the nodes are disconnected and returns to preoperational state.

#### 1.4.2.4. Communicating

In the operational state all non-SDO CAN messages are transmitted wireless between the nodes. The CAN baud rates can be different between two communicating nodes, but the busload must not exceed the maximum limit for the lowest baud rate. If the communication busload is too high this is indicated by the CAN LED.

# **2. CANopen protocol description**

This section describes the CrossLink BTC CAN protocol. The CrossLink BTC CAN protocol implements a subset of the CANopen standard for command and parameter transmission called SDO upload/download. Using the SDO protocol makes it possible to read and write data from/to a node. All functionality is defined as indexes and sub indexes in the object dictionary which can be read or written using CAN. In chapter [SDO communication protocol](#page-7-1) there are details of how to read and write each object dictionary entry.

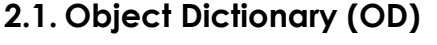

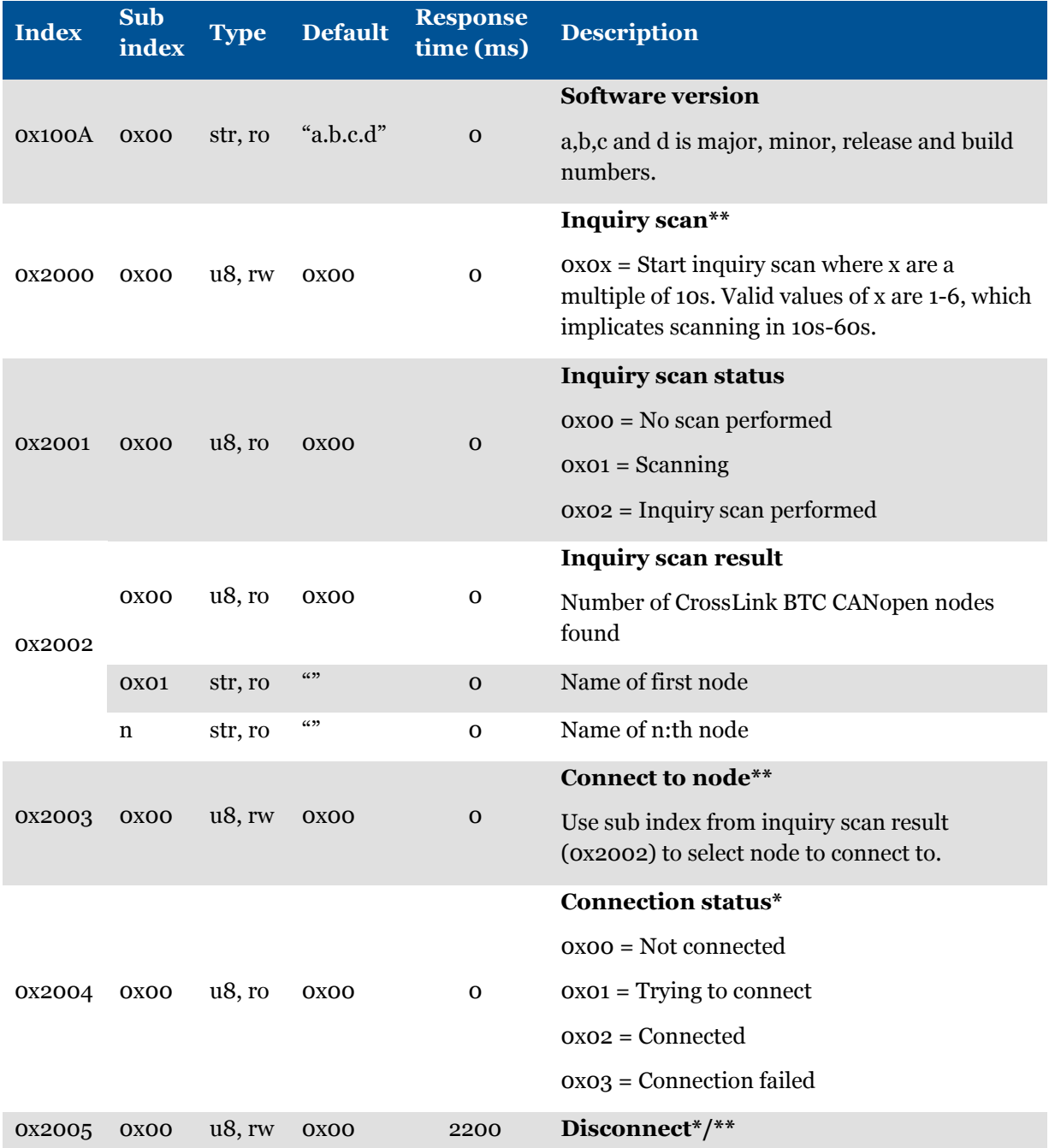

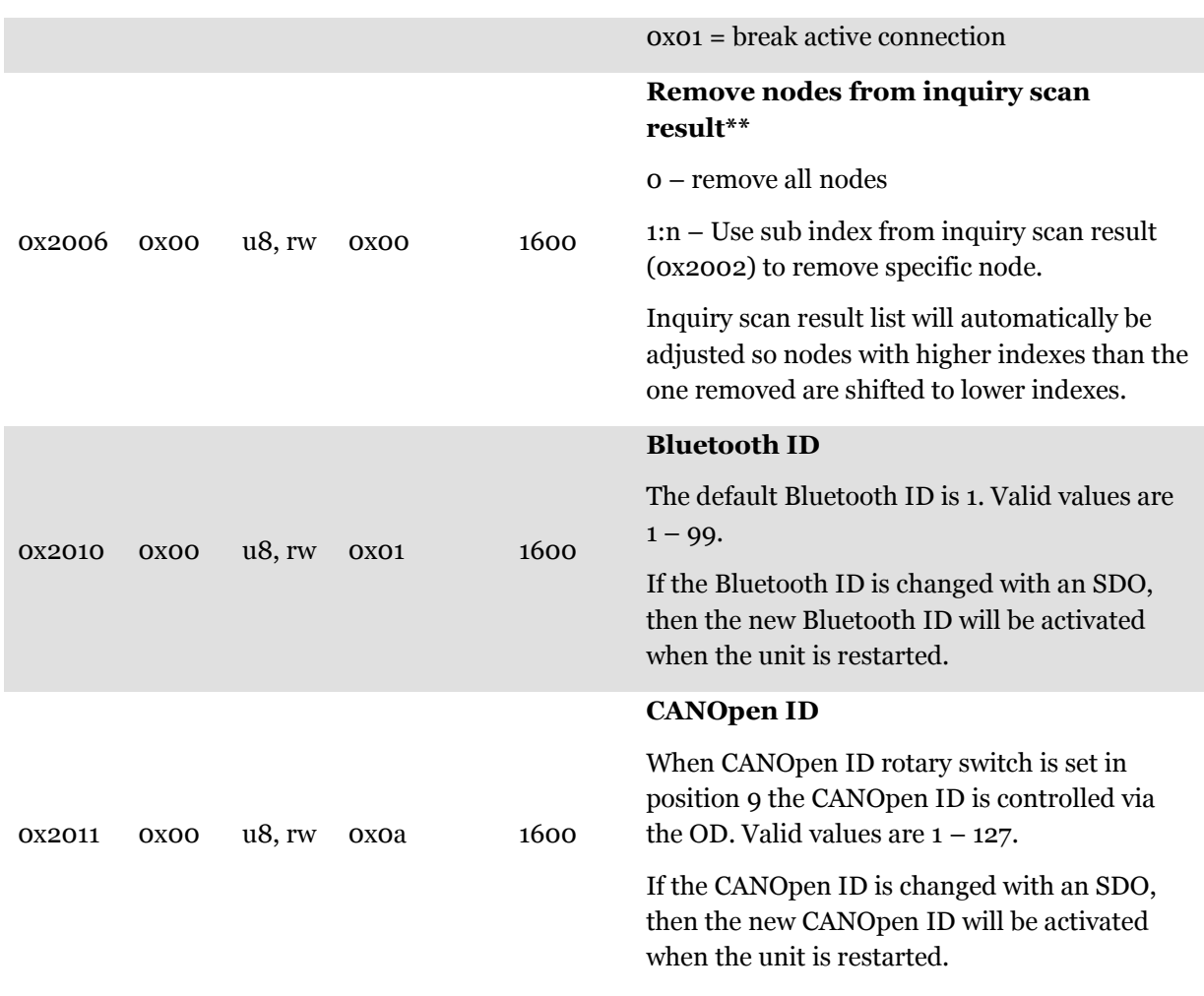

#### <span id="page-7-0"></span>**Table 4. Object dictionary**

 $*$  = Function is also available when the node has an active connection

\*\* = Value is automatically reset when action is performed

# <span id="page-7-1"></span>**2.2. SDO communication protocol**

A simple description of how the CANopen SDO communication protocol if used to read and write entries in the object dictionary. For the complete specification, see CANopen DS-301 specification.

**2.2.1.** Write 1 - 4 bytes

#### **Write request**

```
CAN ID: 0x600 + CAN ID
Byte 0: 0x2F (write 1 byte, u8)
           0x2B (two bytes, u16)
           0x27 (three bytes)
           0x23 (four bytes, u32)
```
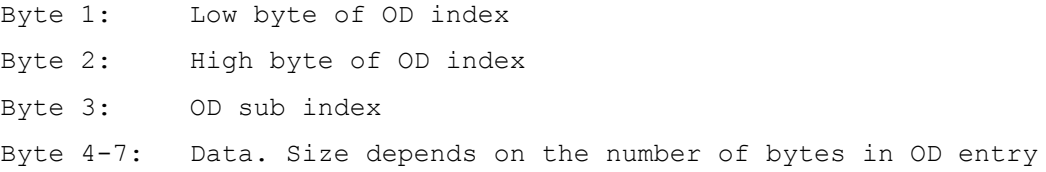

#### **Write response**

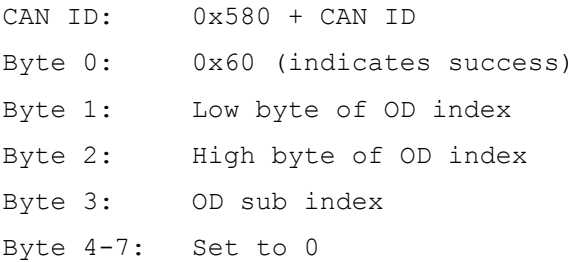

#### **Example**

Start inquiry scan = write 1 to OD index 0x2000 sub index 0x00 to node with  $ID = 5$ .

#### Send the following message:

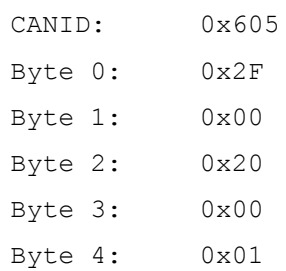

#### If everything works ok you get the following response message:

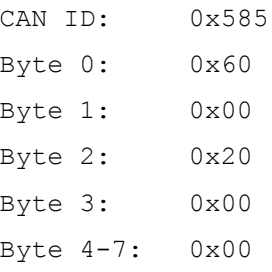

# 2.2.2. Read 1 - 4 bytes

#### **Read request**

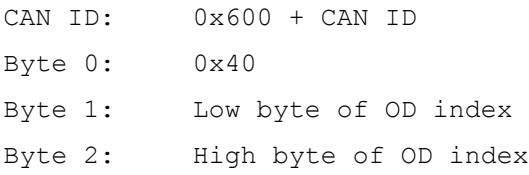

Byte 3: OD sub index

#### **Read response**

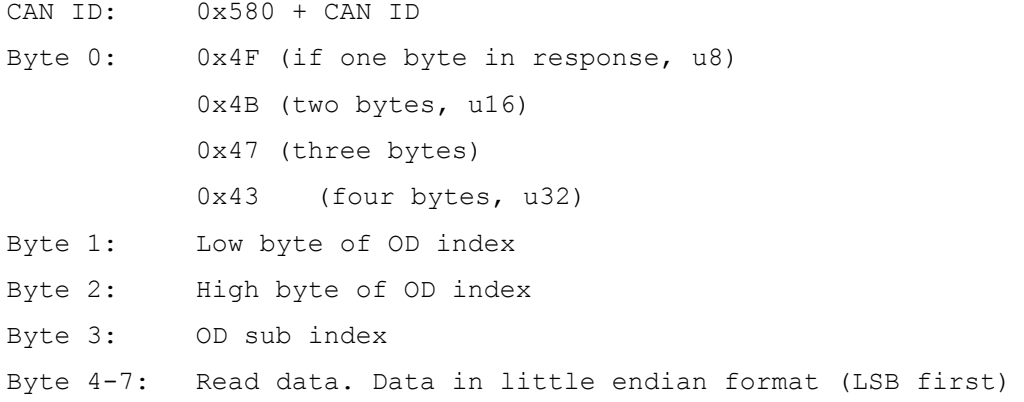

#### **Example**

Read inquiry scan status, index  $\alpha$  × 2001 sub index 0x00 u8, from node with ID = 5.

#### Send the following message:

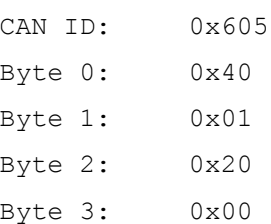

If everything works ok you get the following response message:

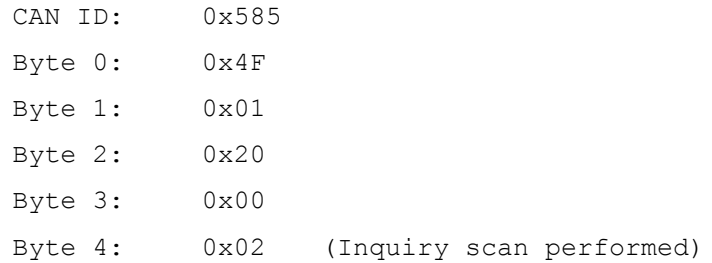

#### 2.2.3. Read more than 4 bytes

When reading OD entries containing more than 4 bytes of data (e.g. strings) segmented data transfer needs to be used. When reading more than 4 bytes the data block is divided into several segments. Each segment is requested with a request message and the response message contains up to 7 data bytes. For CrossLink BTC reading more than 4 bytes will be necessary when reading node names from inquiry scan result. When reading more than 4 bytes the segment request message must be sent within 5 seconds or the SDO read operation is cancelled. Sending any other message than segment request also cancels read operation.

#### **Read request**

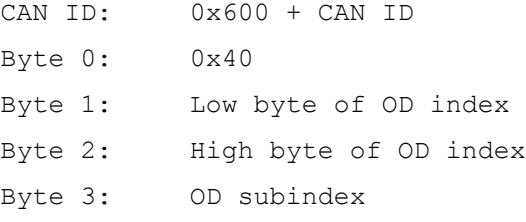

#### **Response**

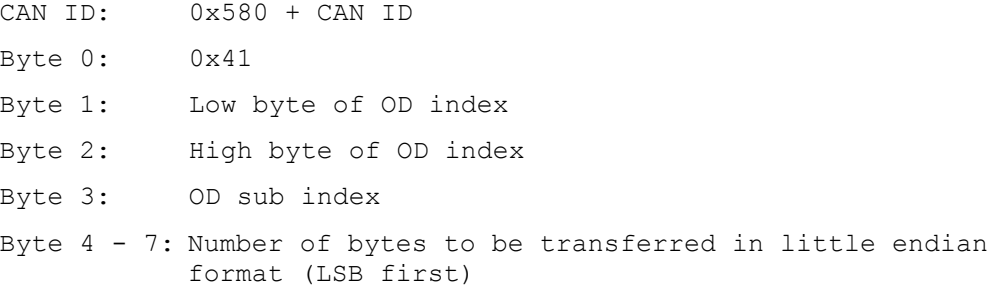

#### **Segment request 1**

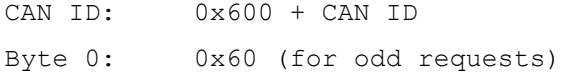

#### **Segment response 1**

CAN ID: 0x580 + CAN ID Byte 0: 0xXX. XX varies depending on data size Byte 1 - 7: Data in little endian format (LSB first)

#### **Segment request 2**

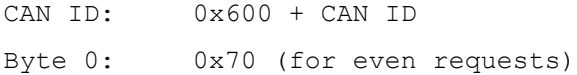

#### **Segment response 2**

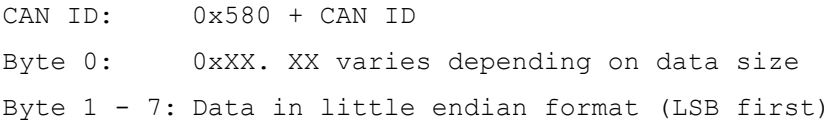